Introductory and Advanced Topics on P4 Programmable Data Plane Switches

Elie Kfoury, Jose Gomez University of South Carolina http://ce.sc.edu/cyberinfra ekfoury@email.sc.edu, gomezgaj@email.sc.edu

WASTC 2022 virtual Faculty Development Weeks (vFDW) June 13-17, 2022

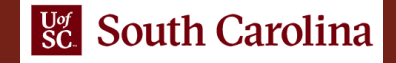

#### Monitoring the Switch's Queue using Standard Metadata

Lab activities are described in Lab 5, P4 Programmable Data Planes: Applications, Stateful Elements, and Custom Packet Processing lab series

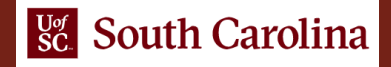

# Queueing Delay

- As a packet travels from the sender to the receiver, it experiences several types of delays at each node (router/switch) along the path
- Queueing delay: the time a packet waits for transmission onto the link, in the order of microseconds to milliseconds
- Queue builds up when the output link is fully utilized (i.e., link becomes the bottleneck)

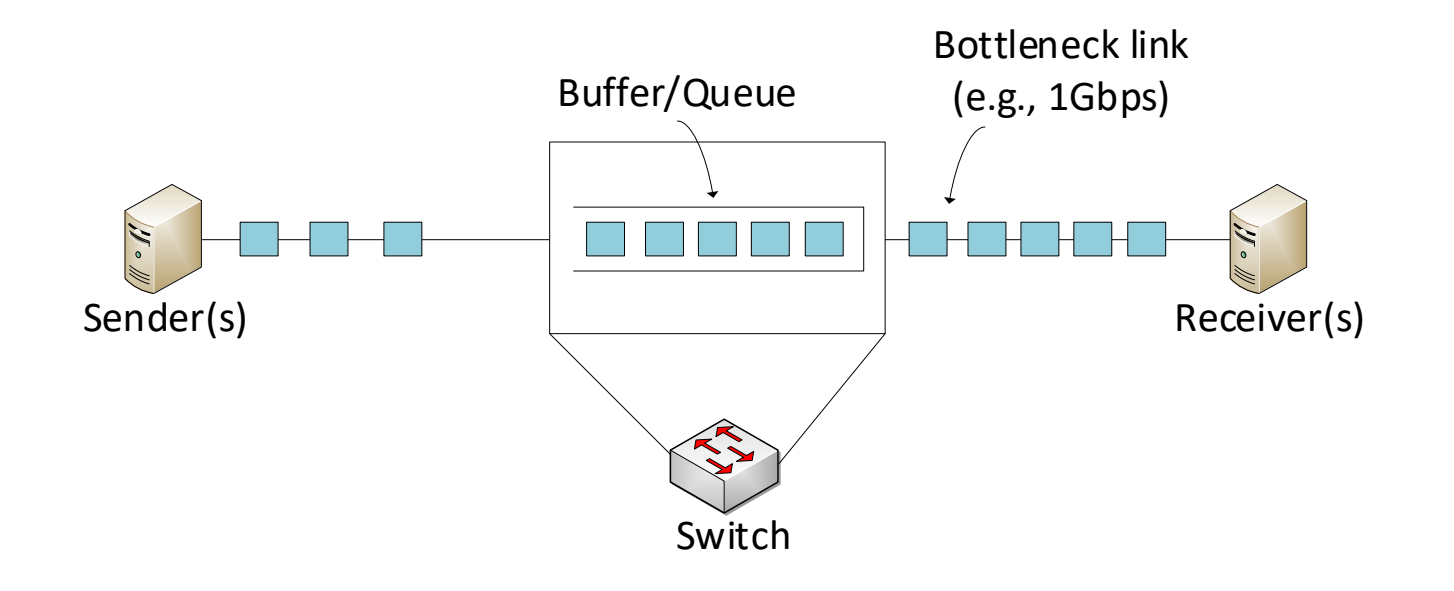

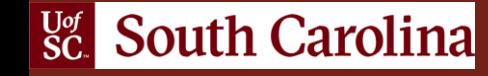

# Computing Queueing Delay in P4

- The standard metadata in the switch contains the ingress and egress timestamps
	- The ingress timestamp indicates when a packet arrives in the pipeline
	- The egress timestamp denotes the time when the packet enters the egress pipeline
- The difference between the two timestamps is the time a packet stays in the pipeline
	- This value is dominated by the queueing delay

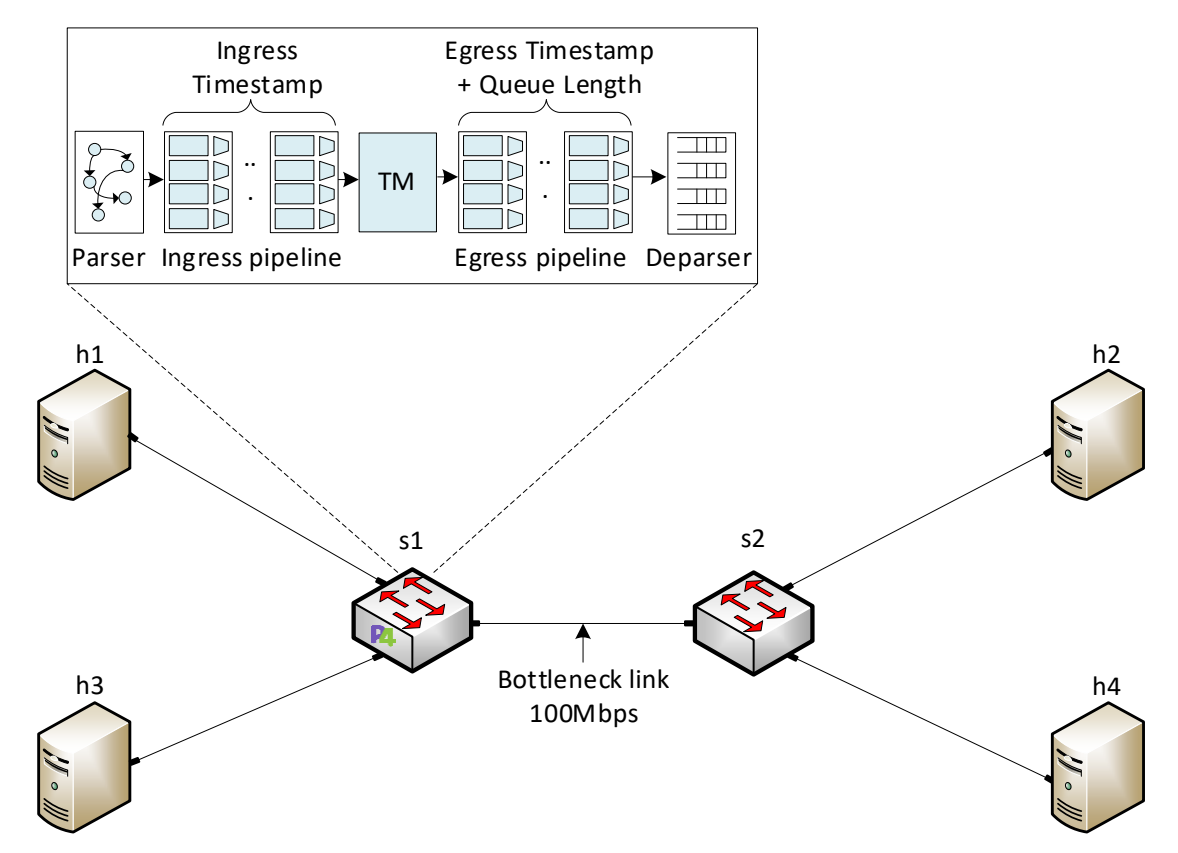

- The topology consists of four hosts: h1, h2, h3, and h4; one P4 switch: s1; and one legacy switch: s2
- The goal is to observe the queue occupancy on the switch s1

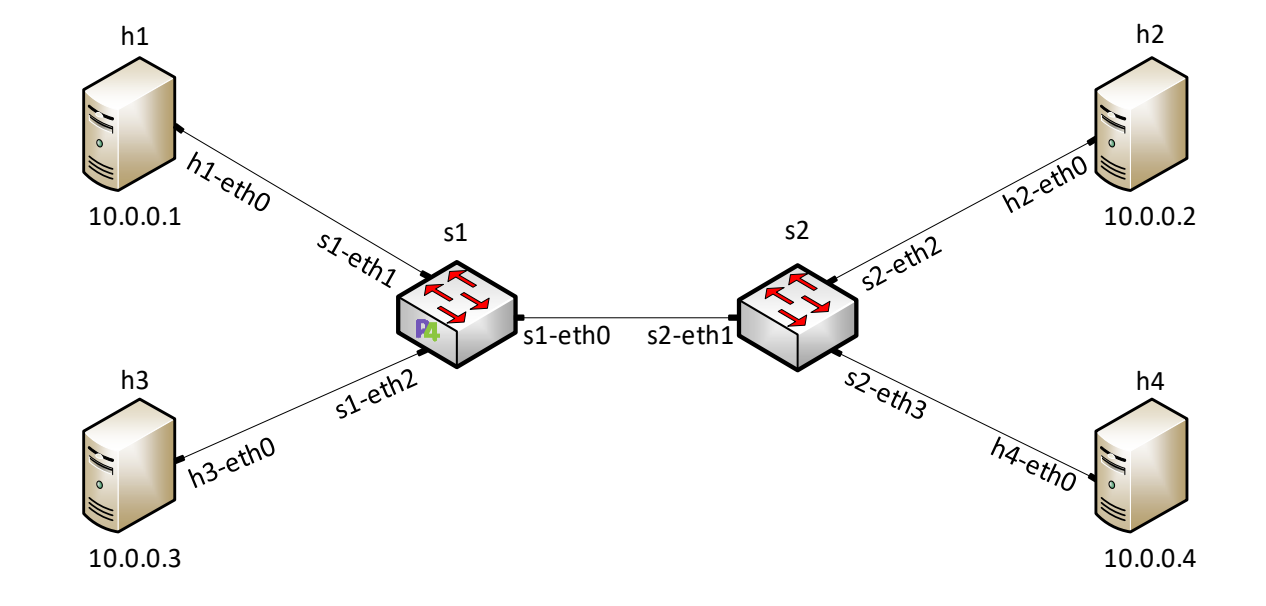

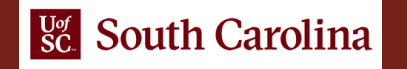

- The topology consists of four hosts: h1, h2, h3, and h4; one P4 switch: s1; and one legacy switch: s2
- The goal is to observe the queue occupancy on the switch s1
- Lab objectives:
	- $\triangleright$  Limit the rate of the output port of the switch and set the queue size

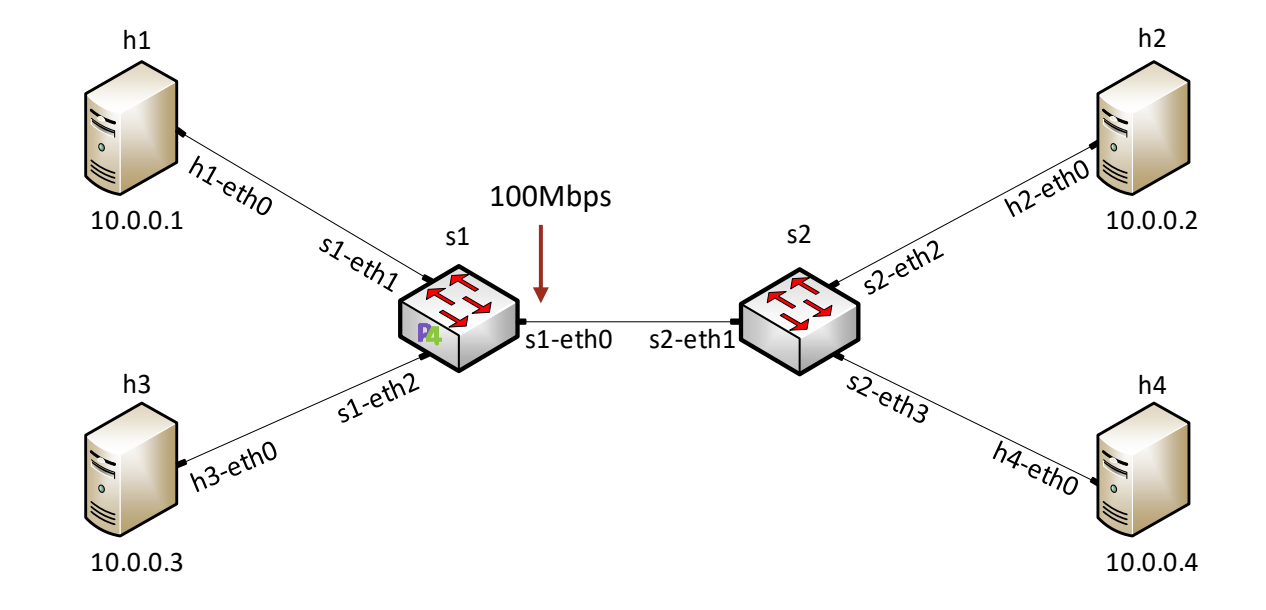

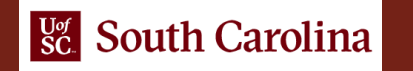

- The topology consists of four hosts: h1, h2, h3, and h4; one P4 switch: s1; and one legacy switch: s2
- The goal is to observe the queue occupancy on the switch s1
- Lab objectives:
	- $\triangleright$  Limit the rate of the output port of the switch and set the queue size
	- $\triangleright$  Run a throughput test from h3 to h4 using the iPerf3 tool

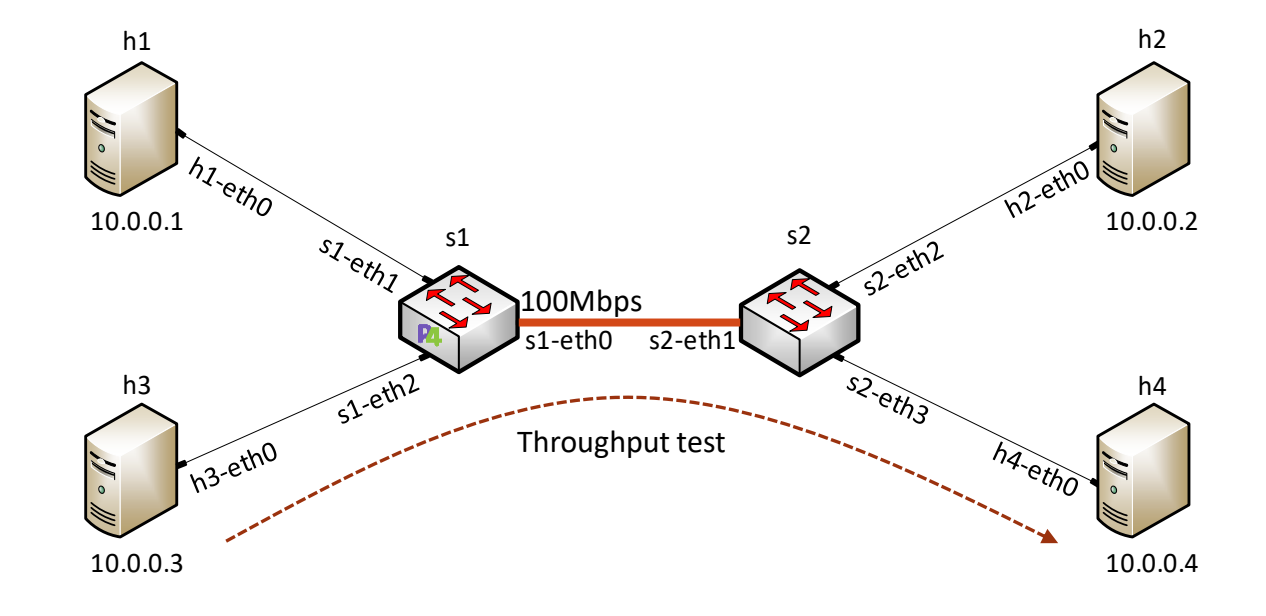

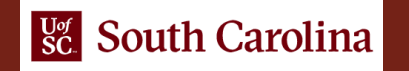

- The topology consists of four hosts: h1, h2, h3, and h4; one P4 switch: s1; and one legacy switch: s2
- The goal is to observe the queue occupancy on the switch s1
- Lab objectives:
	- $\triangleright$  Limit the rate of the output port of the switch and set the queue size
	- $\triangleright$  Run a throughput test from h3 to h4 using the iPerf3 tool
	- ➢ Observe the queue occupancy on h2 by sending probe packets from h1 using a custom protocol

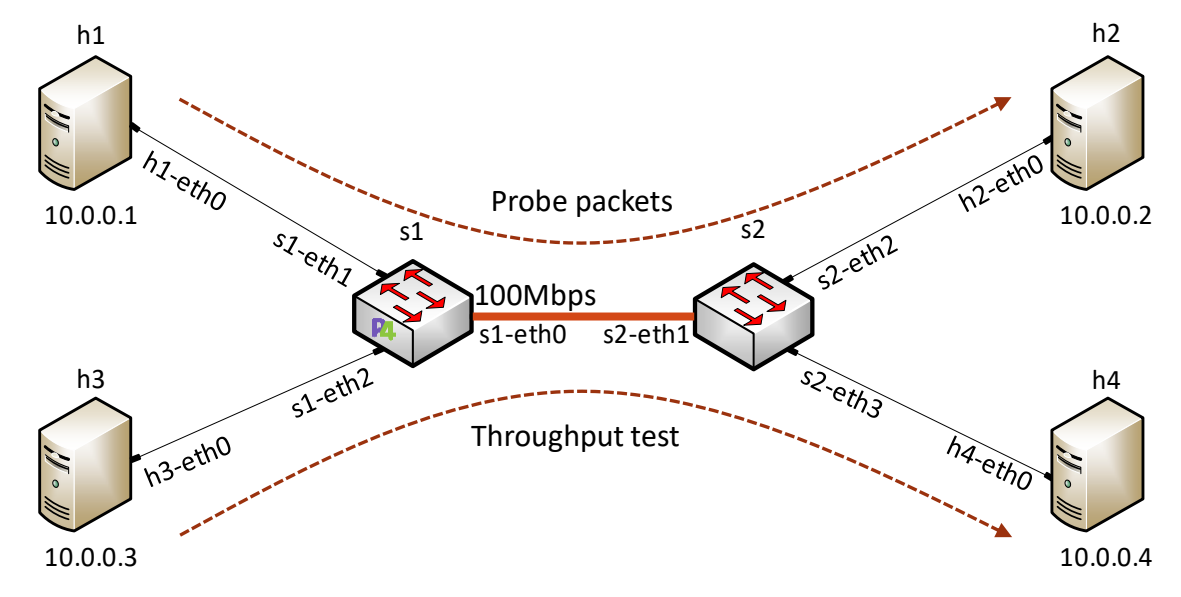

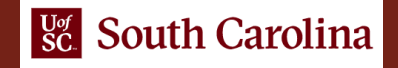

## Custom Probing Protocol

- The custom protocol will be added by the sender (the device probing) on top of the IPv4 header
- The fields are initialized to 0
- The P4 switch parses the custom protocol header and overwrites its fields

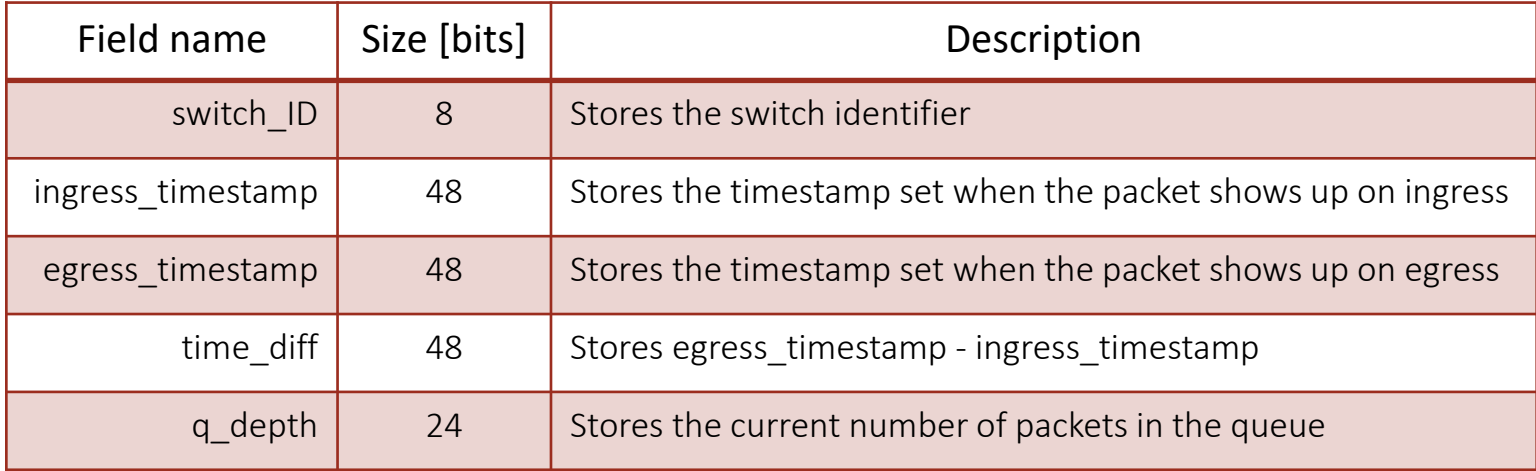

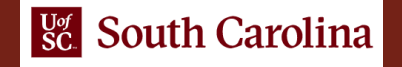